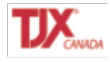

**Consultez les informations ci-dessous pour connaître et utiliser les outils de navigation mis à votre disposition dans les tutoriels d'Oracle RH.**

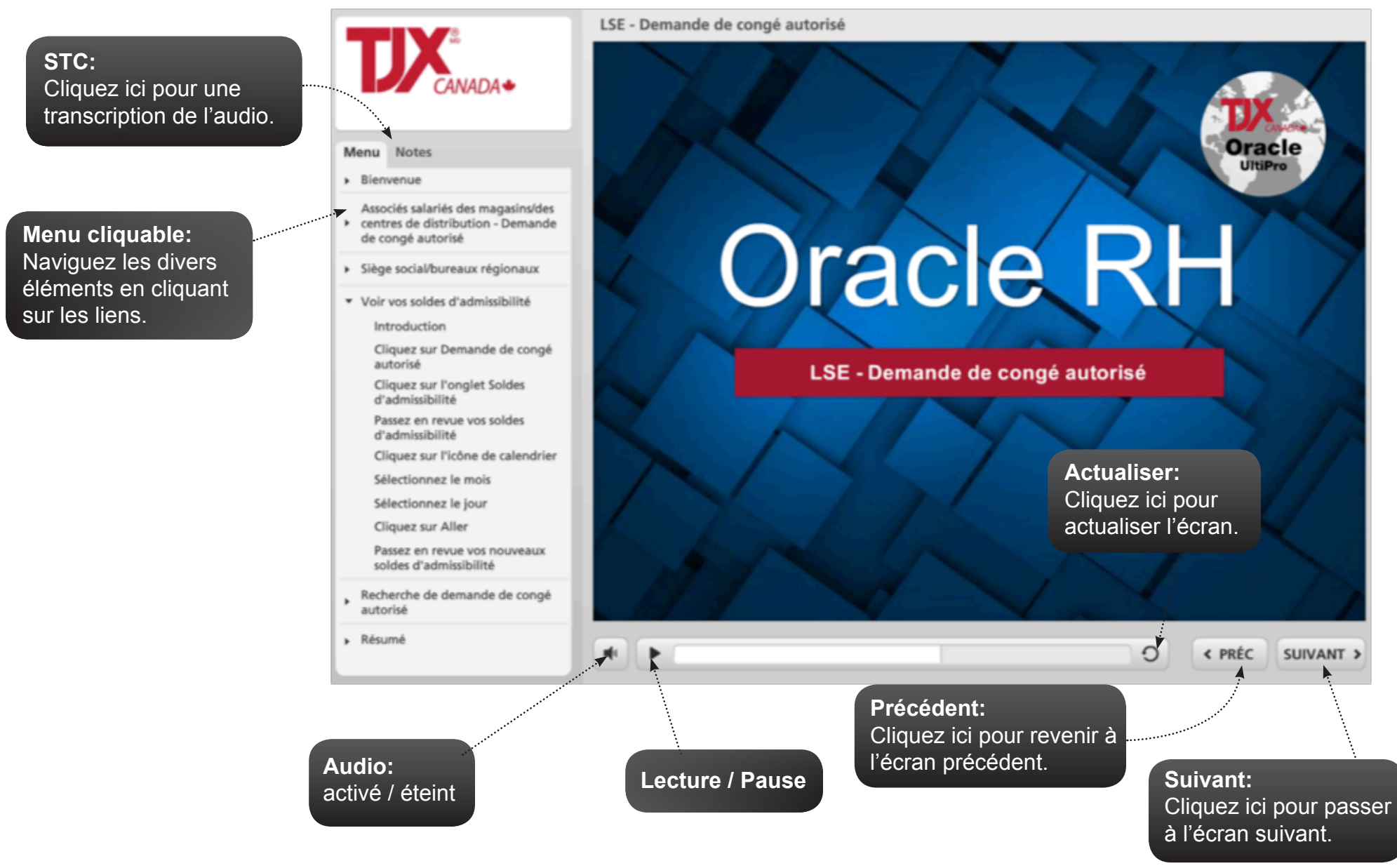

GUIDE DE NAVIGATION DU TUTORIEL - NOTIONS DE BASE. Version 1.0, dernière révision : 5 septembre 2013